### BOLETÍN DE EJERCICIOS TEMA 1. ELECTROSTATICA ´

## 1. Electrostática. Campo eléctrico

**E<sub>I</sub>**. 1. 1. Calcular el campo eléctrico generado por una línea infinita de carga colocada en el eje  $\gamma$  con una densidad lineal de carga  $\rho_L = 5 nC/m$  en el punto  $P(4, 0, 0)$  metros. Expresarla en coordenadas cilíndricas y cartesianas.

SOLUCIÓN:

*La expresi´on general del campo generado por una l´ınea infinita de carga, en coordinadas cil´ındricas, es:*

$$
\vec{E}=\frac{\rho_L}{2\pi\epsilon_0\rho}\hat{\rho}
$$

*A diferencia del desarrollo te´orico, la l´ınea est´a colocada en el eje* yˆ *pero eso no cambia el sentido de* ρ *que es la distancia del filamento de carga a* P*. En este caso es* 4 m*. Por lo tanto* ρ = 4

$$
\vec{E} = \frac{5.10^{-9}}{2\pi \, 8' 854.10^{-12} \cdot 4} \hat{\rho} \qquad \Longrightarrow \qquad \boxed{\vec{E} = 22' 47 \hat{\rho}} \quad V/m
$$

*En este caso, expresarlo en coordenadas cartesianas es inmediato, ya que el vector de campo cae en el eje* x *por la posici´on de la l´ınea de carga y apunta en sentido de alejarse de ella, es decir, est´a en el eje* x*, por lo tanto*

$$
\vec{E} = 22' 47 \hat{x} \qquad V/m
$$

**E<sub>J</sub>**. 1. 2. Calcular el campo eléctrico, en coordenadas cilíndricas y cartesianas, generado por una línea infinita de carga de 5 · 10<sup>-9</sup>C/m colocada paralela al eje z y cortando al plano xy en el punto  $Q'(2, 1, 0)$  El punto en el que hay que calcular el campo es  $P(1, 3, 0)$ . SOLUCIÓN:

*El campo es un vector perpendicular a la l´ınea. Por lo tanto solo tiene componente en* ρˆ *y su expresi´on es sencilla con solo obtener la distancia del punto de campo a la l´ınea:*

$$
\rho = |\vec{P} - \vec{Q}'| = |(\hat{x} + 3\hat{y}) - (2\hat{x} + \hat{y})| = |-\hat{x} + 2\hat{y}| = \sqrt{(-1)^2 + 2^2} = \sqrt{5} = 2'24 \, m
$$

$$
\vec{E} = \frac{5 \cdot 10^{-9}}{2\pi\epsilon_0 \, 2'24} \hat{\rho} \qquad \Longrightarrow \qquad \boxed{\vec{E} = 40'12\hat{\rho} \qquad V/m}
$$

*El campo tambi´en se puede expresar como su m´odulo multiplicado por un vector unitario en la direcci´on del campo. Esta dirección está dada por los puntos Q' y P. Por lo tanto, el vector unitario es:* 

89ˆy) =⇒ E~ = −17<sup>0</sup>

- - -

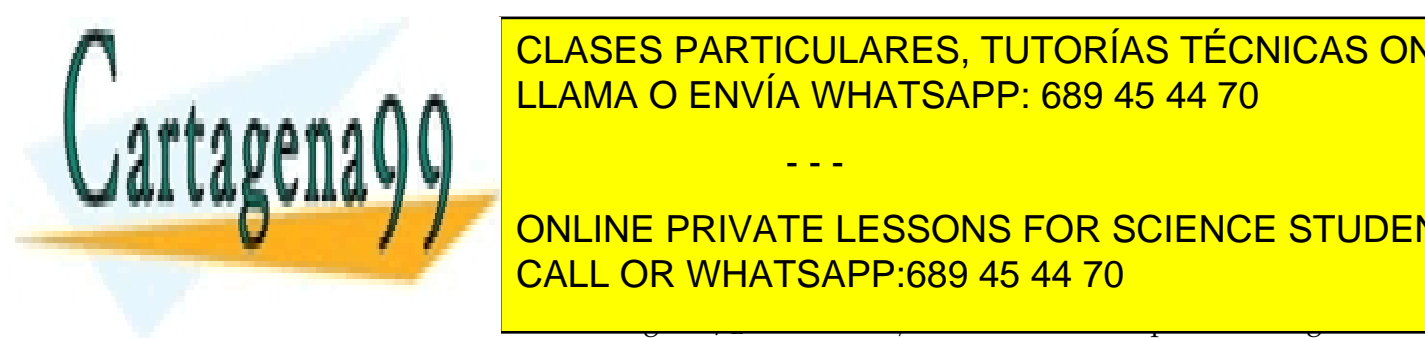

CLASES PARTICULARES, TUTORÍAS TÉCNICAS ONLINE LLAMA O ENVÍA WHATSAPP: 689 45 44 70

**EJ E***L* **E***L* **CALL OR WHATSAPP:689 45 44 70 CALL OR PUNTOS A(0, 0, 0)** ONLINE PRIVATE LESSONS FOR SCIENCE STUDENTS

por esta línea en el punto  $P(3, 0, 0)$  m

SOLUCION: ´ www.cartagena99.com no se hace responsable de la información contenida en el presente documento en virtud al Si la información contenida en el documento es ilícita o lesiona bienes o derechos de un tercero háganoslo saber y será retirada. Artículo 17.1 de la Ley de Servicios de la Sociedad de la Información y de Comercio Electrónico, de 11 de julio de 2002.

*Para calcular el campo el´ectrico es necesario calcular de la distancia del punto del campo a la linea cargada* l*. Sea* r *la recta que pasa por* P *y es perpendicular a* l*. Si se llama* I *al punto intersecci´on entre las dos, la distancia entre* P *y* l *es la que hay entre* P *e* I*, el punto intersecci´on entre* l *y* r *. Se deducen las ecuaciones de ambas rectas.*

 $\bullet$  *recta l* (verde en la ilustración): No tiene componente en z por lo que es de la forma  $y = kx$ . Pasa por  $B(3, 5, 0)$  y en consecuencia se cumple que  $k = 3/5$ . Finalmente la expresión de l es:

$$
y = \frac{5}{3}x
$$

*recta* r *(azul en la ilustraci´on): Pasa por* P *y es perpendicular a* l*. Para calcularla se aplica el hecho de que los vectores*  $\vec{PI}$  *y*  $\vec{B}$  son perpendiculares y por lo tanto su producto escalar es cero:  $\vec{PI} \cdot \vec{B} = 0$ 

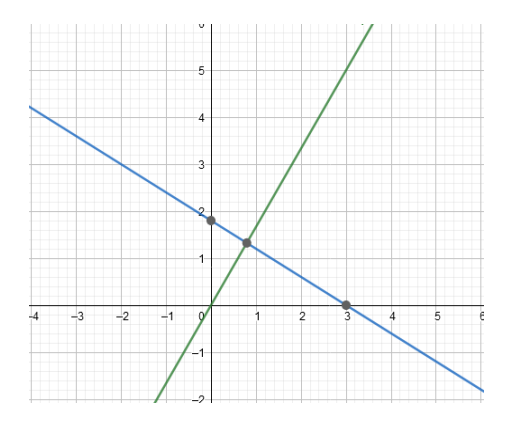

*El cálculo del punto de intersección*  $I(x_I, y_I, 0)$  *se hace teniendo en cuenta que los vectores*  $\vec{PI}$  *(formado por los puntos* P *e* I*) y* B~ *(formado por el origen de coordenadas y el punto* I *buscado) son perpendiculares por lo que su producto vectorial es cero:*

$$
\vec{PI} = (3, 0, 0) - (x, y, 0) = (3 - x)\hat{x} - \hat{y}
$$

$$
\vec{B} = 3\hat{x} + 5y\hat{y}
$$

$$
\vec{PI} \cdot \vec{B} = (3 - x)3 - 5y = 0 \Longrightarrow y = \frac{3}{5}(3 - x)
$$

Como el punto I $(x_I, y_I, 0)$  buscado pertenece también a la recta l, debe cumplirse que  $y_I = \frac{5}{3}$  $\frac{5}{3}x_I$  quedando:

$$
\frac{5}{3}x_I = \frac{3}{5}(3 - x_I) \Rightarrow x_I = 0'79 \text{ e } y_I = 1'32
$$

*Ya se puede calcular la distancia de la l´ınea de carga al punto de campo y, en consecuencia el m´odulo del campo el´ectrico:*

$$
E = \frac{\rho_L}{2\pi\epsilon_0} \frac{1}{|\vec{P} - \vec{I}|} = \frac{5.10^{-9}}{2\pi\epsilon_0} \frac{1}{|(3,0,0) - (0'79,1'32,0)} = 43'97 \text{ V/m}
$$

**EL CAMPO EN COORDENADAS CONTRADAS CON CONTRADADAS CON EL CONTRADO EN CONTRADO EN CONTRADO EL CONTRADO EL CONTR** <u>LLAMA O ENVÍA WHATSAPP: 689 45 44 70</u> *Y en cartesianas:* E~ = Euˆ = E |P I~ | 2  $E_{\rm{eff}}$ CALL OR WHATSAPP:689 45 44 70 - - - ONLINE PRIVATE LESSONS FOR SCIENCE STUDENTS

Si la información contenida en el documento es ilícita o lesiona biênes o derechos de un tercero háganoslo saber y será retirada. www.cartagena99.com no se hace responsable de la información contenida en el presente documento en virtud al Artículo 17.1 de la Ley de Servicios de la Sociedad de la Información y de Comercio Electrónico, de 11 de julio de 2002.

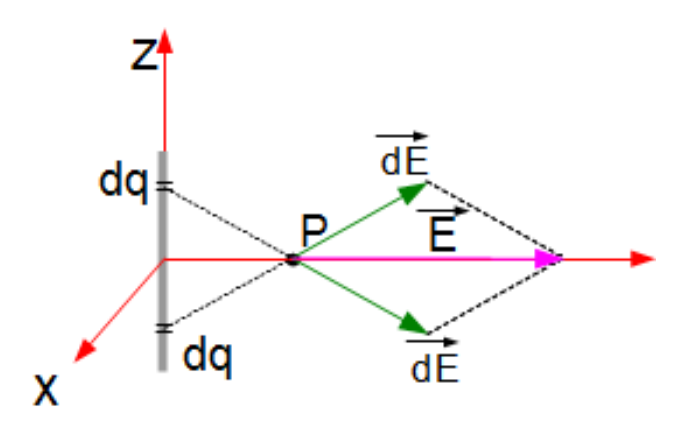

Figura 1: Eliminación de las componentes del campo que son paralelas al eje  $z$ 

**EJ. 1. 4.** Calcular el campo eléctrico generado por una línea infinita de carga, de densidad de carga  $\rho_L$  C/m colocada en el eje Z usando el teorema de Gauss. SOLUCIÓN:

*Este problema presenta simetr´ıa cil´ındrica porque el c´alculo que se haga en un punto, para una distancia definida a la l´ınea, las otras dos componentes (´angulo* ϕ *y altura* z*) no afectan al resultado. Esto es as´ı por que la l´ınea de carga es infinita.*

*Adem´as, por la misma raz´on, cualquier diferencial de carga en la l´ınea, por encima del punto de campo va a tener uno igual, a la misma distancia y por debajo del primero. Entonces, los diferenciales de campo generados* por cada uno de ellos son simétricos y su suma vectorial resultará tener, solamente, componente  $ρ̃$ .

*El teorema de Gauss dice que el flujo a trav´es de cualquier superficie cerrada es igual a la carga encerrada en esta superficie dividido por*  $\epsilon_0$ *.* 

$$
\int_S \vec{E} \cdot \vec{S} = \frac{Q}{\epsilon_0}
$$

*La superficie id´onea en este caso es un cilindro cuyo eje coincide con el eje* z*. Sea uno de longitud* L *y radio* R *El flujo a trav´es de esta superficie se puede calcular como el flujo a trav´es de la superficie lateral,* ΦL*, m´as el flujo a través de las dos "tapaderas" del cilindro, la superior,*  $\Phi_{TS}$ *, y la inferior,*  $\Phi_{TI}$ *:* 

$$
\Phi_T=\Phi_L+\Phi_{TI}+\Phi_{TS}
$$

 $\blacksquare$  En el caso de la superficie lateral, sucede que el vector  $\vec{E}$  y el vector diferencial de superficie  $\vec{ds}$  son *paralelos, por lo que su producto escalar es igual al de sus m´odulos:* EdS*. Adem´as, como todos los puntos de esta superficie distan lo mismo de la l´ınea de carga (eje del cilindro), este m´odulo es el misto en toda ella, con lo que:*

$$
\Phi_L = \int_S \vec{E} \cdot \vec{S} = \int_S EdS = E \int_S dS = ES_L = E 2 \pi R L
$$

 $\mathbb{R}^n$  s  $\mathbb{R}^n$  s  $\mathbb{R}^n$ 

- - -

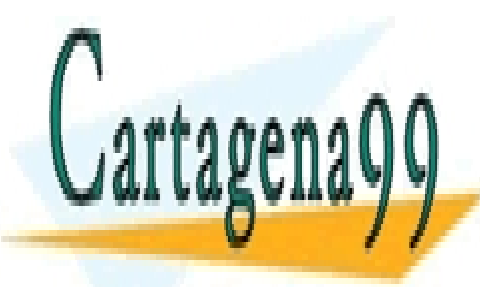

 $P$ *Por fin, ia expresion queda.* 

*En las superficies superior e inferior, el vector diferencial de superficie es perpendicular a cada una de* CLASES PARTICULARES, TUTORÍAS TÉCNICAS ONLINE *ellas, por lo tanto seg ´un* zˆ *(o* −zˆ*, mientras que el campo sigue siendo perpendicular a la l´ınea. Por lo tanto, su producto escalar ser´a cero y tambi´en lo ser´a el flujo por ambas:* LLAMA O ENVÍA WHATSAPP: 689 45 44 70

**EN EN EN EN EN EN EN ENCERRATE LESSONS FOR SCIENCE STUDENTS** *tramo de l´ınea de* L *metros, y por tanto:* Q = ρLL CALL OR WHATSAPP:689 45 44 70

$$
E 2\pi R L = \rho_L L \Rightarrow E = \frac{\rho_L}{2\pi R}
$$

 $E~2\pi RL = \rho_L L \quad \Rightarrow E = \frac{\rho_L}{\rho_L}$ www.cartagena99.com no se hace responsable de la información contenida en participante documento en virtud al Si la información contenida en el documento es ilícita o lesiona biênes o derechos de un tercero háganoslo saber y será retirada. Artículo 17.1 de la Ley de Servicios de la Sociedad de la Información y de Comercio Electrónico, de 11 de julio de 2002.

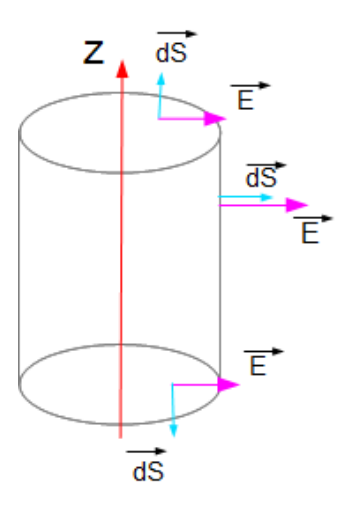

Figura 2: Visualización de los vectores asociados a las superficies laterales y tapas del cilindro

*Recu´erdese que* R *es la distancia del punto a la l´ınea por lo que, al ser* ρ *la nomenclatura habitual para esta magnitud en el sistema cil´ındrico, el resultado queda:*

$$
\vec{E} = \frac{\rho_L}{2\pi\rho}\hat{\rho}
$$
  $V/m$ 

**EJ. 1. 5.** (E) Se tiene una l´ınea de longitud L colocada en el eje x con uno de sus extremos en el origen de coordenadas de forma que llega hasta  $x = L$ . Está cargada de manera uniforme a razón de  $\rho_L C/m$ . Calcule:

- a) El campo eléctrico generado en el punto  $P(a, 0, 0)$  siendo  $a > L$ .
- b) El potencial eléctrico en cualquier punto del eje x para  $x \gg L$ .
- c) La energía necesaria para trasladar una carga  $Q$  del punto  $b$  al  $c$  cumpliéndose que  $a \ll b \ll c$ .

#### SOLUCIÓN:

*a) La carga que va a generar el campo est´a distribuida a lo largo de una l´ınea de longitud* L *colocada con* uno de sus extremos en el origen de coordenadas (ver figura 1). Ello obliga a plantear la solución como la superposición de pequeños campos eléctricos (muy pequeños) causados por muy pequeñas porciones de *carga (diferenciales de carga) que juntos dan el campo total.*

Dado que el punto en el que se va a calcular el campo está en la misma recta que sustenta la línea, un diferencial de carga va a generar un campo que está también en esta línea. Como es lo mismo para *cualquiera de ellos, se concluye que el campo total tambi´en lo estar´a. La direcci´on del mismo depender´a del signo de la carga que porta la l´ınea. Al no especificarse nada se considera que la densidad* ρ<sup>L</sup> *es positiva, y por tanto el campo apuntar´a hacia la parte positiva del eje* x*. Es decir tiene la forma:*

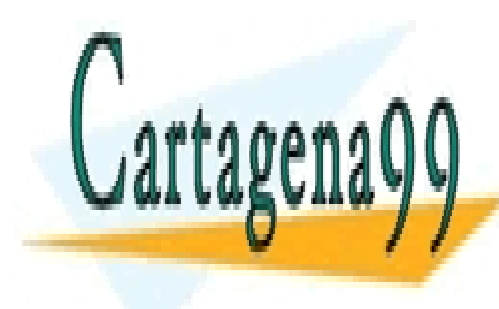

## ے ہے۔<br>مال الہام *El campo generado por cada diferencial de carga es:* LLAMA O ENVÍA WHATSAPP: 689 45 44 70 CLASES PARTICULARES, TUTORÍAS TÉCNICAS ONLINE

**En esta esta en la densidad lineal de carga esta en la densidad de carga esta en la decarga (culombios por science STUDENTS longitud del diffre**rencial del <mark>CALL OR WHATSAPP:689 45 44 70</mark>

$$
d\vec{E} = \frac{\rho_L dx}{4\pi\epsilon_0 (a - x)^2} \hat{x}
$$

- - -

www.cartagena99.com no se hace responsable de la información contenida en el presente documento en virtud al Si la información contenida en el documento es ilícita o lesiona biênes o derechos de un tercero háganoslo saber y será retirada. Artículo 17.1 de la Ley de Servicios de la Sociedad de la Información y de Comercio Electrónico, de 11 de julio de 2002.

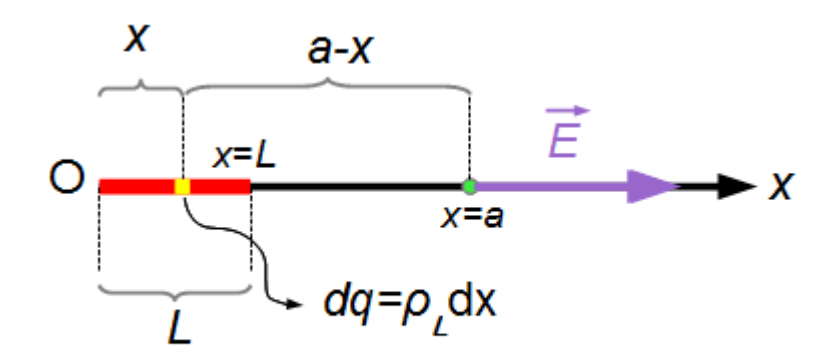

Figura 3: Línea de carga de longitud  $L$  con los parametros necesarios para calcular el campo generado por ella

*El campo total ser´a el resultado de sumar (integrar) la aportaci´on de cada diferencial de carga desde*  $x = 0$  *hasta*  $x = L$ *, quedando:* 

$$
\vec{E} = \frac{\rho_L \,\hat{x}}{4\pi\epsilon_0} \int_0^L \frac{dx}{(a-x)^2}
$$

$$
\vec{E} = \frac{\rho_L \,\hat{x}}{4\pi\epsilon_0} \left[ \frac{1}{(a-x)} \right]_0^L = \frac{\rho_L \,\hat{x}}{4\pi\epsilon_0} \left( \frac{1}{a-L} - \frac{1}{a} \right) = \frac{\rho_L \,\hat{x}}{4\pi\epsilon_0} \frac{L}{a(a-L)}
$$

$$
\vec{E} = \frac{\rho_L}{4\pi\epsilon_0} \frac{L}{a(a-L)} \hat{x} \quad V/m
$$

*A la vista del resultado y reparando en que la carga total de la línea es*  $Q_T = \rho_L L$ *, el campo resultante se puede poner tambi´en:*

$$
\vec{E} = \frac{Q_T}{4\pi\epsilon_0} \frac{1}{a(a-L)}\hat{x} \quad V/m
$$

*Como reflexi´on final que asegura que el resultado es correcto, se puede plantear cu´al ser´a el campo para una distancia muy alejada de la l´ınea pero siempre en el eje* x*, es decir,* a ↑↑*. Sucede que, entonces, el factor*  $a - L \approx a$  *con lo que:* 

$$
\vec{E} = \frac{Q_T}{4\pi\epsilon_0} \frac{1}{a^2} \hat{x} \quad V/m
$$

*que es igual al campo generado por una carga puntual de carga total* Q *como es l´ogico ya que desde una distancia lejana la l´ınea se apreciar´a como un punto.*

*También se puede plantear qué pasa si nos acercamos mucho a la línea, es decir,*  $a \approx L$ *. En este caso, el denominador se aproxima a cero resultando un campo que tiende a infinito, igual que ocurre con una carga puntual.*

b) El potencial eléctrico y el campo están relacionados por la expresión:

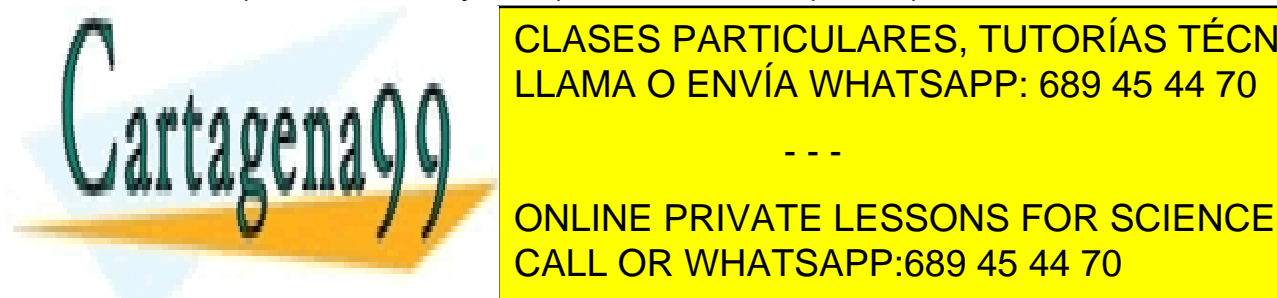

<u>ULASEST ARTIOULARES, TOTORIAS TEC</u><br>LLAMA O ENVÍA WHATSAPP: 689 45 44 70 <u>CLASES PARTICULARES, TUTORÍAS TÉCNICAS ONLINE</u>

ONLINE PRIVATE LESSONS FOR SCIENCE STUDENTS CALL OR WHATSAPP:689 45 44 70

$$
\vec{E} = \frac{Q_T}{4\pi\epsilon_0} \frac{1}{x^2}
$$

- - -

 $\hat{x}$ 

www.cartagena99.com no se hace responsable de la información contenida en el presente documento en virtud al Si la información contenida en el documento es ilícita o lesiona bienes o derechos de un tercero háganoslo saber y será retirada. Artículo 17.1 de la Ley de Servicios de la Sociedad de la Información y de Comercio Electrónico, de 11 de julio de 2002.

*En donde se ha tenido en cuenta que el valor de* a *ahora es uno gen´erico, que llamamos* x*. Por tanto:*

$$
V = -\int \frac{Q_T}{4\pi\epsilon_0} \frac{dx}{x^2} = \frac{Q_T}{4\pi\epsilon_0} \frac{1}{x} + C
$$

La constante de integración se calcula recordando que el infinito es la referencia de potencial  $(V = 0)$ , *con lo que*  $C = 0$ *.* 

$$
V = \frac{Q_T}{4\pi\epsilon_0 x}
$$
 *Voltios*

*c) La energ´ıa es el producto de la carga que se transporta por la diferencia de potencial entre el punto final y el inicial:*

$$
W = Q(V(b) - V(c)) = \frac{QQ_T}{4\pi\epsilon_0} \left(\frac{1}{b} - \frac{1}{c}\right) \qquad J
$$

**E<sup>J</sup>**. **1. 6.** Tres cargas puntuales de −1 nC, 4 nC y 3 nC, están colocadas en los puntos  $(0, 0, 0)$ ,  $(0, 0, 1)$  $y(1, 0, 0)$  respectivamente. Calcular la energía almacenada en este sistema. SOLUCIÓN:

*La energ´ıa es el trabajo necesario para colocar las cargas en las posiciones en que se encuentran. Se supone que de alguna manera las cargas est´an fijas en cada posici´on. Llamamos* W *a la energ´ıa total del sistema y* W1*,* W2*, y* W<sup>3</sup> *las energ´ıas necesarias para colocar las cargas 1, 2 y 3, respectivamente.*

*Entonces, analizamos c´omo se va almacenando energ´ıa seg ´un vamos colocando cada carga:*

- 1. Primera carga: Como es la primera no hay ninguna carga previa y por lo tanto no hay interacción de *ning ´un tipo. Ni ha sido necesario .empujar"(hubiera sido energ´ıa entregada al sistema), ni se ha obtenido energía (energía entregada por el sistema). Por lo tanto*  $W_1 = 0$
- *2. Segunda carga: La carga es positiva y se acerca hacia la primera que es negativa y por lo tanto va a haber una interacci´on. La diferencia entre signos har´a que se atraigan y el agente que coloca la carga puede aprovechar esa fuerza. Desde el punto de vista del sistema de carga es energ´ıa negativa porque la entrega*  $él$  mismo al exterior. Los signos de las cargas están de acuerdo con esta convención. *Entonces:*  $W_2 = Q_2 V_{21}$ *:*

$$
W_2 = Q_2 \frac{Q_1}{4\pi\epsilon_0|(0,0,1) - (0,0,0)|}
$$

*3. Tercera carga: Al acercar esta carga desde el infinito (referencia de potencial cero) hasta el punto* (1, 0, 0) *y ser positiva se tiene que vencer la repulsi´on con* Q<sup>2</sup> *y por otro lado "sostenerla"para evitar la atracci´on con* Q1*. El resultado depende de los valores concretos de las cargas y las distancias de ellas al punto en el que se coloca*  $Q_3$ , quedando  $W_3 = Q_3(V_{31} + V_{32})$ 

$$
W_3 = \frac{Q_3}{4\pi\epsilon_0} \left[ \frac{Q_1}{|(1,0,0) - (0,0,0)} + \frac{Q_2}{|(1,0,0) - (0,0,1)|} \right]
$$

<sup>10</sup>−<sup>18</sup> = 9

- - -

*Finalmente la energ´ıa almacenada es:*

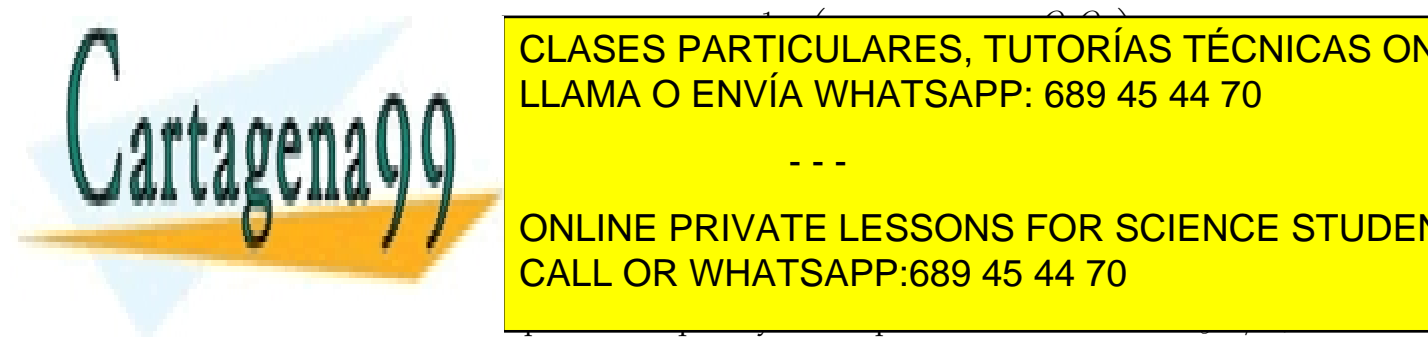

**CLASES PART** ارا ۲<br>ر √<br>∂ULARES, TUTOR  $^{\prime}$  $\overline{\cdot}$ CLASES PARTICULARES, TUTORÍAS TÉCNICAS ONLINE LLAMA O ENVÍA WHATSAPP: 689 45 44 70

INTE I ECONI ONLINE PRIVATE LESSONS FOR SCIENCE STUDENTS CALL OR WHATSAPP:689 45 44 70

energía involucrada en mover una carga de  $Q$  desde el punto  $A(3, 4)$  hasta el punto  $B(6, 5)$  a lo largo

de los siguientes caminos: www.cartagena99.com no se hace responsable de la información contenida en el presente documento en virtud al Si la información contenida en el documento es ilícita o lesiona bienes o derechos de un tercero háganoslo saber y será retirada. Artículo 17.1 de la Ley de Servicios de la Sociedad de la Información y de Comercio Electrónico, de 11 de julio de 2002.

- a) La línea recta que une los dos puntos
- b) El camino formado por las líneas que van del punto A hasta el  $C(0, 5)$  y del C al B

#### SOLUCIÓN:

*En general la energ´ıa consumida (o ganada) por el hecho de mover una carga* Q *dentro de una regi´on en la que hay un campo el´ectrico* E~ *responde a la expresion:*

$$
W=-Q\int_L \vec{E}\cdot d\vec{L}
$$

*que expresa, en forma de ecuaci´on, que para mover una carga a lo largo de un camino,* L*, costar´a trabajo si se hace en contra del campo (resultado negativo) o se ganar´a si se hace a favor. Aqu´ı, .en contra"quiere decir en la misma direcci´on y sentido opuesto y .<sup>a</sup> favor"la misma direcci´on y sentido del campo. En otras direcciones el trabajo necesario se entregar´a o ganar´a en distinta medida definida por el producto escalar* E~ · ~dl*. Es lo mismo que lo que ocurre en otro campo de fuerzas, el del campo gravitatorio, en el que si intentamos levantar un peso (es decir moverlo en contra del campo) tendremos que aportar trabajo para conseguirlo (que por convenci´on se le asigna signo negativo), mientras que si queremos dejarlo caer, ganaremos energ´ıa (signo positivo. Esta ganancia se puede poner de manifiesto si, por ejemplo, conectamos mediante una cuerda y polea a otro peso menor que ser´a levantado).*

*a) En el caso de mover la carga de* A *a* B*,* ~dL *se puede escribir como una distancia diferencial de avance,* dl*, a lo largo de la dirección definida por los puntos A y B multiplicado por un vector unitario, l, en esta dirección. Es decir*  $d\vec{L} = \hat{l}dl$ 

$$
\hat{l} = \frac{\vec{B} - \vec{A}}{|\vec{B} - \vec{A}|} = \frac{(6\hat{x} + 5\hat{y}) - (3\hat{x} + 4\hat{y})}{|(6\hat{x} + 5\hat{y}) - (3\hat{x} + 4\hat{y})|} = \frac{3\hat{x} + \hat{y}}{\sqrt{10}} = 0'95\hat{x} + 0'32\hat{y}
$$

*Con lo cual:*

*Con todo ello:*

**Tramo** C − B:

WA−<sup>C</sup> = −Q

$$
W = -Q \int_A^B \vec{E} \, d\vec{L} = \frac{-Q}{\sqrt{10}} \int_A^B (\hat{x} - 3\hat{y}) \cdot (3\hat{x} + \hat{y}) dl = 0
$$

*El trabajo necesario es nulo. Lo es porque el producto escalar de* E~ *y* ˆl *es cero, es decir, son perpendiculares.* Estamos moviendo una carga en la dirección perpendicular al campo y en este caso no es necesario hacer *esfuerzo para ello. Volviendo al caso del campo gravitatorio, el equivalente ser´ıa intentar mover algo en la horizontal (perpendicular al campo que siempre va hacia abajo, en el caso de estar sobre la superficie de la tierra). Si no fuese por rozamiento del cuerpo sobre la superficie que lo sustente, ser´ıamos capaces de mover cualquier cuerpo independientemente de su peso.*

- *b) El trabajo necesario en el segundo caso se calcular dividiendo el camino en dos tramos, primero del punto* A *al* C*, y segundo del* C *al* B*. Al igual que en el apartado a), necesitamos los vectores unitarios y la expresi´on de los caminos en ambos casos:*
	- *Tramo*  $A C$ :  $\hat{l}_{A-C} = \frac{5\hat{x} (3\hat{x} + 4\hat{y})}{|5\hat{x} (3\hat{x} + 4\hat{y})|} = \frac{1}{\sqrt{2}}$  $\frac{1}{\sqrt{5}}(\hat{x}-2\hat{y})$ *El camino que define la trayectoria es (recta que pasa por los puntos*  $A(3, 4)$  *y*  $C(5, 0)$ *)*,  $y = -2(x-5)$ . *El diferencial de avance por este camino,* dl*, es un recorrido que no es ni paralelo al eje* x *ni al* y*, por* √

- - -

**lo esta con sus contractos da extraorado con el seculo el seculo de la seculo de la seculo de la seculo de la** LLAMA O ENVÍA WHATSAPP: 689 45 44 70

ˆlC−<sup>B</sup> = ONLINE PRIVATE LESSONS FOR SCIENCE STUDENTS UNEH KIVATE E<br>NGJILOR WHATSA *En este caso la recta por la que se integra es* y = 5(x − 5) → dy = 5dx *y* dl = CALL OR WHATSAPP:689 45 44 70

 $W_{C-B} = -Q$ GnP  $\vec{E} \cdot \hat{l}_{C-B}dl = -Q \int_0^6$ x=5  $(\hat{x}-3\hat{y})\cdot\frac{1}{\sqrt{3}}$ 26  $(\hat{x} + 5\hat{y})$ √  $26dx = 14Q$  J

Si la información contenida en el documento es ilícita o lesiona biénes o derechos de un tercero háganoslo saber y será retirada. www.cartagena99.com no se hace respon⁄sable de la información contenida en el presente documento en virtud al Artículo 17.1 de la Ley de Servicios de la Sociedad de la Información y de Comercio Electrónico, de 11 de julio de 2002.

ˆlA−Cdl = −Q

$$
W_{A-C} = W_{A-C} + W_{C-B} = -14Q + 14Q = 0 J
$$

*Resultado que era de esperar ya que el campo el´ectrico es conservativo.*

**E<sub>J</sub>**. 1. 8. Dos medios homogéneos dieléctricos tienen frontera en el plano  $z = 0$ . En la región correspondiente a  $z \geq 0$ , medio 1, la constante dieléctrica relativa es  $\epsilon_{r1} = 4$ , y en la región  $z \leq 0$  la misma constante vale  $\epsilon_{r2} = 3$ . Para  $z \ge 0$ , es decir, en el medio 1, existe un campo eléctrico uniforme de valor:  $\vec{E_1} = 5\hat{x} - 2\hat{y} + 3\hat{z}$ . Calcular:

- a) Calcular el campo eléctrico en el medio 2,  $\vec{E_2}$
- b) Calcular los ángulos que forman los campos  $\vec{E_1}$  y  $\vec{E_2}$  con la interfaz.

SOLUCIÓN:

*a) El campo el´ectrico en el medio dos est´a definido por las relaciones que ligan las componentes normal y tangencial de ambos campos en la interfaz. Lejos de la interfaz el campo es el mismo que en la interfaz. En* el medio 1 el campo es constante, y por tanto así es también muy cerca de la interfaz. Justo al otro lado, el *´unico motivo del cambio es la distinta constante diel´ectrica. No hay nada por lo que deba cambiar el campo al alejarse de la interfaz y, por lo tanto, lejos de ella sigue teniendo el mismo valor (vectorial).*

$$
\vec{E}_{N2} = \frac{\epsilon_1}{\epsilon_2} \vec{E}_{N1} = \frac{\epsilon_{r1} \epsilon_0}{\epsilon_{r2} \epsilon_0} \vec{E}_{N2} = \vec{E}_{N2} \frac{\epsilon_{r1}}{\epsilon_{r2}} \qquad ; \qquad \vec{E}_{T2} = \vec{E}_{T1}
$$

*El campo en el medio* 1 *se escribe en funci´on de sus componentes tangencial y normal:*

$$
\vec{E}_1 = (5\hat{x} - 2\hat{y}) + (3\hat{z}) = \vec{E}_{T1} + \vec{E}_{N1}
$$

*Las componentes tangencial y normal a la interfaz del campo en el medio* 2 *son:*

$$
\vec{E}_{N2} = \frac{\epsilon_1}{\epsilon_2} \vec{E}_{N1} = \frac{4}{3} 3\hat{z} = 4\hat{z} \qquad ; \qquad \vec{E}_{T2} = \vec{E}_{T1} = 5\hat{x} - 2\hat{y}
$$

$$
\boxed{\vec{E}_2 = 5\hat{x} - 2\hat{y} + 4\hat{z} \quad kV/m}
$$

b) Sean  $α_1$  y  $α_2$  los ángulos de  $\vec{E}_1$  y  $\vec{E}_2$  con la normal a la interfaz ( $\hat{z}$ ), y sean  $\theta_1$  y  $\theta_2$  los ángulos que forman *con la interfaz (el plano* z = 0*). Estos ´angulos cumplen la relaci´on:*

$$
\begin{array}{rcl}\n\theta_1 &=& 90 - \alpha_1 \\
\theta_2 &=& 90 - \alpha_2\n\end{array}
$$

$$
\alpha_1 = \arccos\left(\frac{\vec{E}_1 \cdot \hat{z}}{|\vec{E}_1| \cdot 1}\right) = \arccos\left(\frac{(5\hat{z} - 2\hat{y} + 3\hat{z}) \cdot \hat{z}}{\sqrt{5^2 + (-1)^2 + 3^2(1)}}\right) = \arccos\left(\frac{3}{\sqrt{38}}\right) = 60'88^\circ
$$
\n

| CLASS PARTICULARES, TUTORÍAS TÉCNICAS ORLINE LLAMA O ENVÍA WHATSAPP: 689 45 44 70 |
|-----------------------------------------------------------------------------------|
| CLAMA O ENVÍA WHATSAPP: 689 45 44 70                                              |
| ONLINE PRIVATE LESONS FOR SCIENCE STUDENTS                                        |
| CALL OR WHATSAPP: 689 45 44 70                                                    |

**EJ. 1. 9.** El plano xz, es decir el plano cuyo vector director es yˆ, es una superficie de separacion entre ´ dos medios. El medio 1 caracterizado por  $y < 0$  tiene una constante de permitividad relativa  $\epsilon_{r1} = 2'1$ 

y el 2, para  $y > 0$  la permitividad es  $\epsilon_{r2} = 1'$ 5. En el medio 1 hay un campo eléctrico dado por  $\vec{E} = 6\hat{y}$ .<br>www.cartagena99.com no se hace responsable de la información contenida en el presente documento en virtu Si la información contenida en el documento es ilícita o lesiona biênes o derechos de un tercero háganoslo saber y será retirada. Artículo 17.1 de la Ley de Servicios de la Sociedad de la Información y de Comercio Electrónico, de 11 de julio de 2002.

## Calcular el campo  $\vec{E_2}$ SOLUCIÓN:

*Se trata de dos medios semiconductores separados por la superficie* xz*. Las condiciones de contorno dicen que las componentes normales del campo*  $\vec{D}$  *se conservan y lo mismo con las tangenciales de*  $\vec{E}$ *:* 

$$
D_{N1}=D_{N2} \qquad y \qquad E_{T1}=E_{T2}
$$

Se pasa del campo  $\vec{E}_1$  al  $\vec{D}_1$  sabiendo que están relacionados por  $\vec{D}=\epsilon\vec{E}$  en donde, en este caso,  $\epsilon=\epsilon_{r1}\epsilon_0.$  $A$ demás  $\vec{D}_{T1} = 0$  porque  $\vec{E}_{T1} = 0$ .

$$
\vec{D}_1 = \epsilon_1 \vec{E}_1 \Rightarrow \vec{D}_1 = 2' 1 \cdot 8' 854 \cdot 10^{-12} \cdot 6\hat{y} = 1' 12 \cdot 10^{-10} \hat{y} \qquad C/m^2
$$

*Por otro lado:*

$$
E_{T1} = E_{T2} \Rightarrow \frac{D_{T1}}{\epsilon_1} = \frac{D_{T2}}{\epsilon_2} \Rightarrow D_{T2} = 0
$$

*ya que no hay componente tangencial de ninguno de los dos campos en el medio 1. Entonces:*

$$
\vec{D}_2 = 1'12 \cdot 10^{-10} \hat{y} \qquad C/m^2
$$

*y por lo tanto:*

$$
\vec{E}_2 = \frac{\vec{D}_2}{\epsilon_2} = \frac{1'12 \cdot 10^{-10} \hat{y}}{1'5 \cdot 8'854 \cdot 10^{-12}} = 8'43 \hat{y} \qquad V/m
$$

*Un campo (cualquier de los dos* E~ *o* D~ *) en un medio sin componente tangencial (o normal), tampoco la tiene en el otro medio. La ´unica diferencia entre ellas es el m´odulo de esta.*

**EJ. 1. 10.** Se tiene una línea infinita de carga, de densidad lineal de carga,  $\rho_L C/m$ , colocada en el eje z, y una carga puntual  $Q$  colocada en el punto  $(0, a, b)$  con  $a > 0$  y  $b > 0$ 

a) Calcular el campo eléctrico total en el punto  $P(0, a, 0)$ 

SOLUCIÓN:

*El campo total es:*

a) El campo en el punto P es la superposición de los campos generados por la línea infinita ( $\vec{E}_L$  y por la carga *el punto* E~Q*): El campo generado por la l´ınea en el eje* y *viene dado por la expresi´on te´orica expresada en coordenadas cil´ındricas:*

$$
\vec{E}_L=\frac{\rho_L}{2\pi\epsilon_0 a}\hat{\rho}
$$

*en donde* a *es la distancia de la l´ınea al punto de campo. Es conveniente pasar este campo a coordenadas cartesianas para facilitar su suma con el generado por la carga. En el punto en el que se ha calculado se ve que cae en el eje* y*, con lo que:*

$$
\vec{E}_L = \frac{\rho_L}{2\pi\epsilon_0 a}\hat{y}
$$

**EL CAMPO GENERA CARA CARGA CARGA CARGA CONCAS ONLINE DE LA CARGA CARGA CALIDADE DE LA CALIDADE DE LA CALIDADE D** <u>ENVÍA V</u> <mark>LLAMA O ENVÍA WHATSAPP: 689 45 44 70</mark> - - -

**ONLINE PRIVAT** <mark>∕ ATE LESS</mark> ONLINE PRIVATE LESSONS FOR SCIENCE STUDENTS CALL OR WHATSAPP:689 45 44 70

Si la información contenida en el documento es ilícita o lesiona bienes o derechos de un tercero háganoslo saber y será retirada. www.cartagena99.com no se hace responsable de la información contenida en el presente documento en virtud al Artículo 17.1 de la Ley de Servicios de la Sociedad de la Información y de Comercio Electrónico, de 11 de julio de 2002.

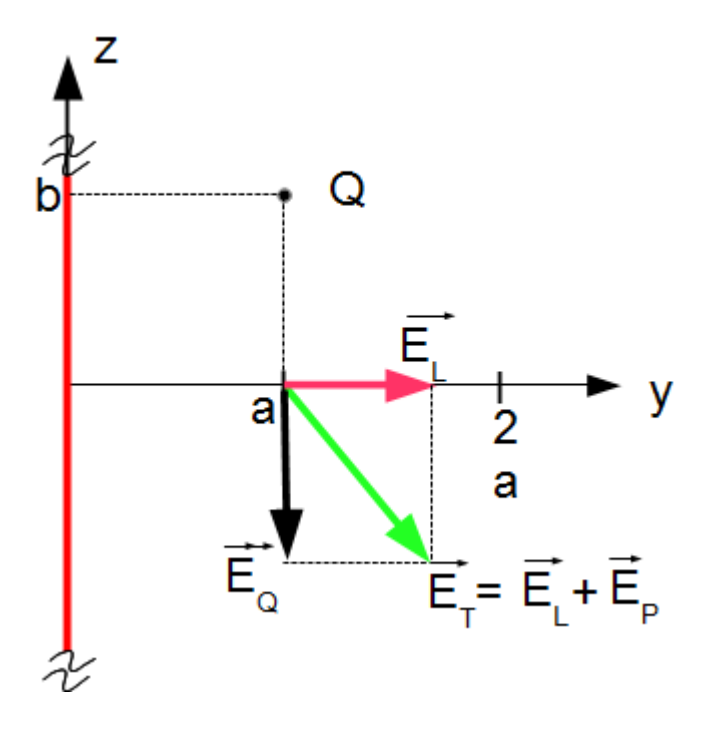

Figura 4: Campos generados por la línea y la carga

## 2. Electrostática. Campo magnético

**EJ. 2. 1.** Calcular el campo magnetico generado por una corriente lineal estacionaria (contenida en ´ un conductor de longitud finita AB) en un punto P del espacio. SOLUCIÓN:

*Se elige el sistema de referencia cil´ındrico colocando la l´ınea de corriente sobre el eje* z*. El punto* P *en el que*

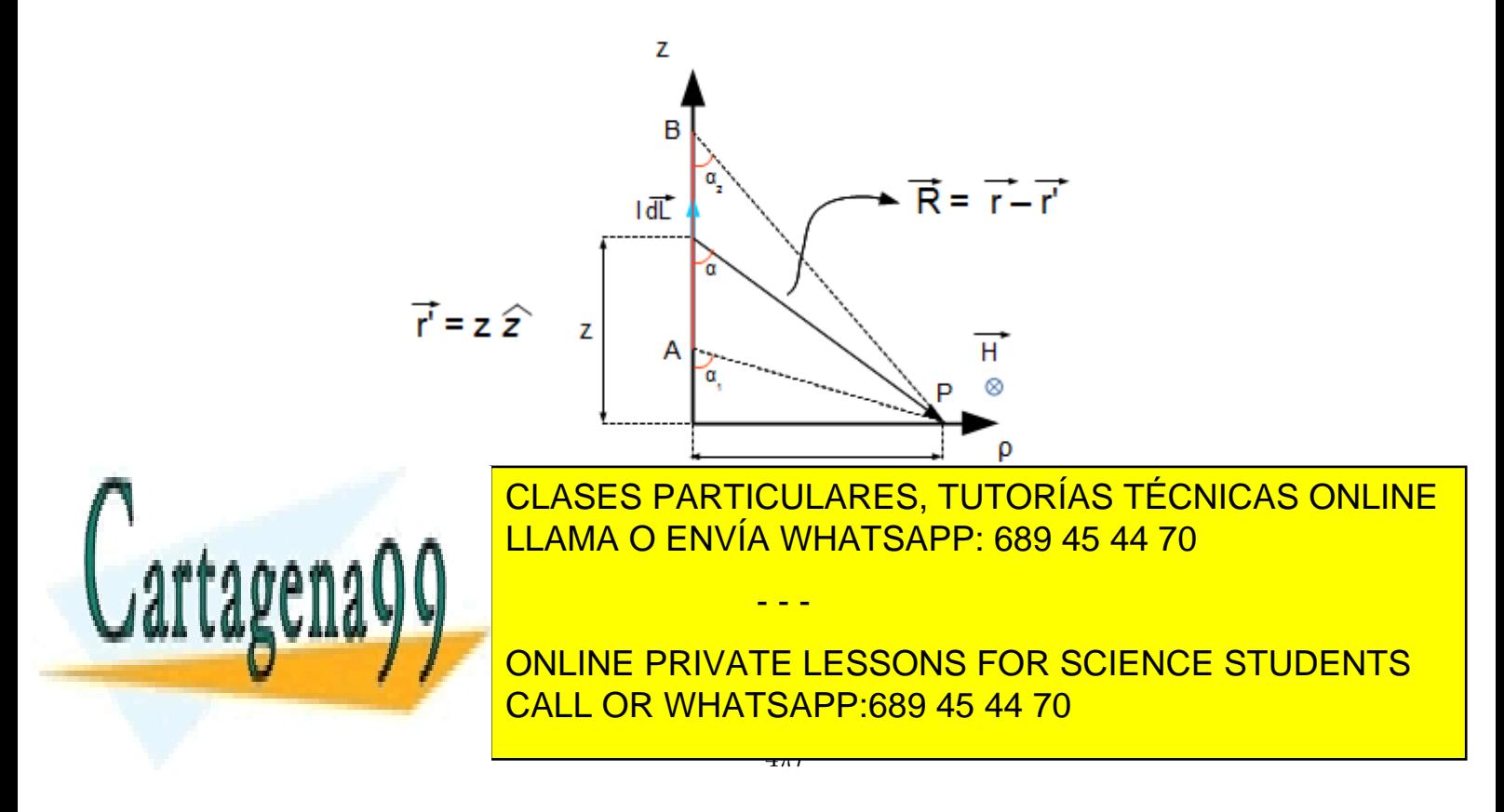

Si la información contenida en el documento es ilícita o lesiona blehes o derechos de un tercero háganoslo saber y será retirada. www.cartagena99.com no se hace responsable de la información contenida en el presente documento en virtud al Artículo 17.1 de la Ley de Servicios de la Sociedad de la Información y de Comercio Electrónico, de 11 de julio de 2002.

*En ella*  $d\vec{L} = dz\hat{z}$  *y*  $\vec{R} = \rho\hat{\rho} - z\hat{z}$ *, de manera que:* 

$$
d\vec{L} \times \vec{r} = \rho \; dz \hat{\varphi}
$$

*Y por tanto:*

$$
\vec{H} = \int_{z_A}^{z_B} \frac{I \rho dz}{4\pi [\rho^2 + z^2]^{3/2}} \hat{\varphi}
$$

*Sabiendo que*  $z = \rho \cot g(\alpha)$ *, d* $z = -\rho \csc^2(\alpha) d\alpha$  *:* 

$$
\vec{H} = -\frac{1}{4\pi} \int_{\alpha_1}^{\alpha_2} \frac{\rho^2 \csc^2 \alpha \, d\alpha}{\rho^3 \csc^3 \alpha} \hat{\varphi} = -\frac{\hat{\varphi}}{4\pi \rho} \int_{\alpha_1}^{\alpha_2} \sin \alpha \, d\alpha
$$

La solución es:

$$
\vec{H} = \frac{1}{4\pi \rho} (\cos \alpha_2 - \cos \alpha_1) \hat{\varphi} \qquad A/m
$$

*Esta soluci´on es v´alida para cualquier longitud del tramo de corriente y para cualquier punto* P*. Se ve que el campo magn´etico siempre est´a en la direcci´on del eje* ϕˆ*, es decir rodeando al eje que contiene la corriente. Un caso especial es aquel en que el conductor es semiinfinito con respecto a P, es decir, el punto* A *está*  $O(0, 0, 0)$  $y$   $B$   $en$   $(0, 0, \inf)$ ;  $\alpha_1 = 90^o$   $y$   $\alpha_2 = 0^o$ ,  $y$  entonces la ecuación que hemos obtenido queda:

$$
\vec{H} = \frac{I}{4\pi \rho} \hat{\varphi} \quad A/m
$$

 $O$ tro caso especial es cuando el conductor es de longitud infinita. En este caso  $\alpha_2=0$  y  $\alpha_1=180^o$ , quedando la solución:

$$
\vec{H} = \frac{I}{2\pi \ \rho} \hat{\varphi} \quad A/m
$$

*Que es el obtenido en la exposici´on te´orica en cualquier libro o clase.*

**EJ. 2. 2.** Un anillo circular definido por la ecuación  $x^2 + y^2 = 9$ ,  $z = 0$  transporta una corriente de 10 amperios según  $\hat{\varphi}$ . Calcular el campo magnético ( $\vec{H}$ ) en los puntos (0, 0, 4) y (0, 0, -4) SOLUCIÓN:

*En la figura se representa el diferencial de campo*  $d\vec{H}$  *generado por un diferencial de longitud de anillo*  $d\vec{L}$ .

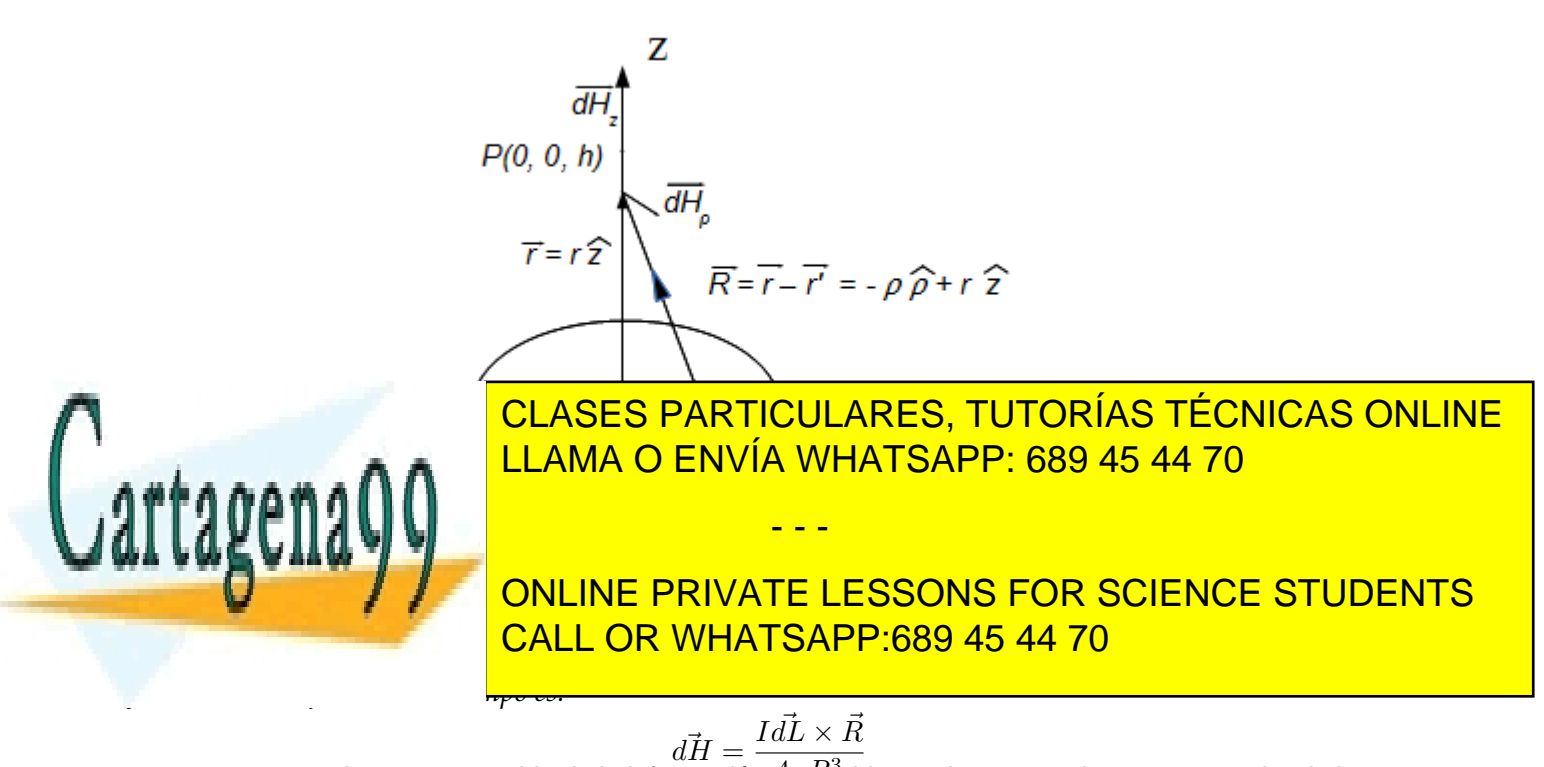

www.cartagena99.com no se hace responsable de la información don en el presente documento en virtud al Si la información contenida en el documento es ilícita o lesiona blenes o derechos de un tercero háganoslo saber y será retirada. Artículo 17.1 de la Ley de Servicios de la Sociedad de la Información y de Comercio Electrónico, de 11 de julio de 2002.

*En esta expresión*  $d\vec{L} = \rho d\varphi \hat{\varphi}$ ,  $\vec{R} = (0, 0, h) - (x, y, 0) = -\rho \hat{\rho} + h\hat{z}y$ ,

$$
\vec{dL} \times \vec{R} = \begin{vmatrix} \hat{\rho} & \hat{\varphi} & \hat{z} \\ 0 & \rho d\varphi & 0 \\ -\rho & 0 & h \end{vmatrix} = \rho h \, d\varphi \hat{\rho} + \rho^2 d\varphi \hat{z}
$$

Por lo tanto, el diferencial de campo magnética queda:

$$
d\vec{H} = \frac{I}{4\pi \left[\rho^2 + h^2\right]^{3/2}} (\rho h \, d\varphi \hat{\varphi} + \rho^2 \, d\varphi \hat{z}) = dH_{\rho} \hat{\rho} + dH_{z} \hat{z}
$$

*en donde se pone de manifiesto que tiene componentes en* ϕˆ *y en* zˆ*. Dada la geometr´ıa de la fuente de campo (el anillo), sucede que para cada* dI *hay otro sim´etrico que genera el mismo diferencial de campo pero con la componente en* ρ *igual en m´odulo pero de signo contrario con lo que se cancelan. El resultado es que, una vez incluido toda la contribución del anillo, el campo resultante*  $\vec{H}$  solo tiene componente z.

$$
\vec{H} = \int_0^{2\pi} \frac{I \rho^2 d\varphi \hat{z}}{4\pi [\rho^2 + h^2]^{3/2}} = \frac{I \rho^2 \hat{z}}{4\pi [\rho^2 + h^2]^{3/2}} \int_0^{2\pi} d\varphi = \frac{I \rho^2 \hat{z}}{2[\rho^2 + h^2]^{3/2}}
$$

*Por lo tanto, el campo en el punto*  $P(0,0,4)$ , es decir,  $z = 4$ ,  $y$  con  $I = 10$  A  $y$   $h = 4$  (extraído de la ecuación *que define el anillo):*

$$
\vec{H} = \frac{10 \cdot 4^2 \hat{z}}{2 (9 + 16)^{3/2}} = 0' 36 \hat{z} \quad A/m
$$

*Y finalmente, el campo en el punto* P(0, 0, −4)

$$
\vec{H}(0,0,-4) = \vec{H}(0,0,4) = 0'36 \hat{z} \quad A/m
$$

**EJ. 2. 3.** En la región A definida por  $x < 0$  la permeabilidad magnética es  $\mu_A = 5 \mu H/m$  y en la B,  $(x < 0)$ ,  $\mu_B = 20\mu H/m$ . Si hay una densidad de corriente  $\vec{K} = 150\hat{y} - 200\hat{z}$  A/m en  $x = 0$  y si en el medio A existe este campo magnético:  $\vec{H}_A = 300\hat{x} - 400\hat{y} + 500\hat{z} A/m$ , calcular:

- a) Módulo de la componente tangencial de  $\vec{H}$  en el medio A
- b) Módulo de la componente normal de  $\vec{H}$  en el medio A
- c) Módulo de la componente tangencial de  $\vec{H}$  en el medio B
- d) Módulo de la componente normal de  $\vec{H}$  en el medio B

### SOLUCIÓN:

a)  $\vec{H}_{TA}$  es la componente del vector  $\vec{H}_A$  que es perpendicular a la superficie que separa las dos regiones. Cómo *´esta es el plano* yz*, se trata de la parte del vector que es paralela a esta superficie. Lo forman las componentes* en y y z: Ĥ<sub>TA</sub> = −400ŷ + 500*ż, y su módulo*:

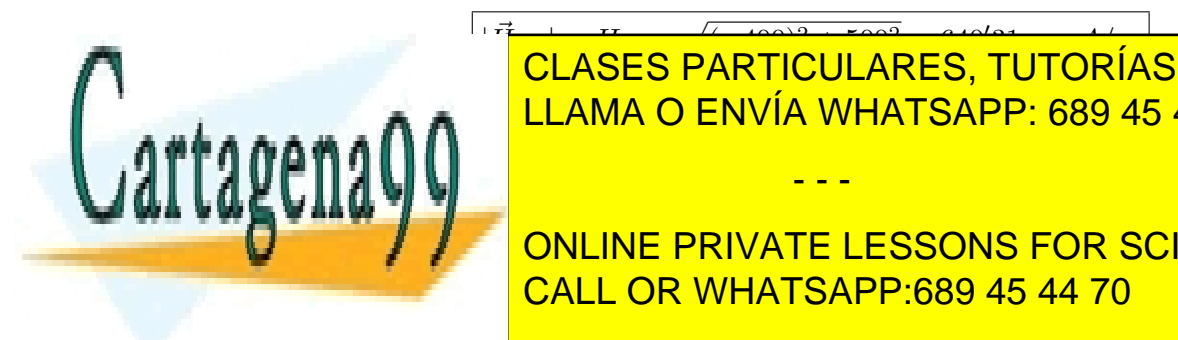

## T A| = H<sup>N</sup> = p (−400)<sup>2</sup> + 500<sup>2</sup> = 640<sup>0</sup> 31 A/m *b) An´alogamente,* H~ NA*, es la parte del vector* H~ <sup>A</sup> *que es perpendicular al plano* yz*, es decir, su componente* LLAMA O ENVÍA WHATSAPP: 689 45 44 70 CLASES PARTICULARES, TUTORÍAS TÉCNICAS ONLINE

# *c) Pasamos a buscar el campo magn´etico en el medio* B*. Hay que usar las expresiones que relacionan las* CALL OR WHATSAPP:689 45 44 70 ONLINE PRIVATE LESSONS FOR SCIENCE STUDENTS

# $(\vec{H}_{TA} - \vec{H}_{TB}) = \hat{n}_{AB} \times \vec{K}$

- - -

Si la información contenida en el documento es ilícita o lesiona blenes o derechos de un tercero háganoslo saber y será retirada. www.cartagena99.com no se hace responsable de la información contenida en el presente documento en virtud al Artículo 17.1 de la Ley de Servicios de la Sociedad de la Información y de Comercio Electrónico, de 11 de julio de 2002.

*En donde*  $\hat{n}_{AB}$  *es el vector unitario que va del medio A al B, en este caso:*  $\hat{n}_{AB} = \hat{x}$ *. Calculamos e igualamos* cada miembro de la ecuación por separado:

*Primer miembro, llamamos* HT Ay *a la componente en* yˆ *de la tangencial de* H~ *en el medio* A*, y de igual manera*  $H_{TAz}$ ,  $H_{TBy}$   $y$   $H_{TBz}$ :

$$
\vec{H}_{TA} - \vec{H}_{TB} = [-400\hat{y} + 500\hat{z}] - [H_{TBy}\hat{y} + H_{TBz}\hat{z}] = (-400 + H_{TBy})\hat{y} + (500 + H_{TBz}\hat{z})
$$

*Segundo miembro:*

$$
\hat{x} \times \vec{K} = \begin{vmatrix} \hat{x} & \hat{y} & \hat{z} \\ 1 & 0 & 0 \\ 0 & 150 & -200 \end{vmatrix} = 200\hat{y} + 150\hat{z}
$$

*Igualamos las componentes de*  $\hat{y}$  *y*  $\hat{z}$ *:* 

$$
-400 + H_{TBy} = 200
$$

$$
500 + H_{TBz} = 150
$$

*De donde:*  $H_{TBy} = 600 y H_{TBz} = -350$ , y por tanto el módulo de la componente tangencial de  $\vec{H}_B$  es: $\varsigma$ 

$$
\vec{H}_{TB} = 600\hat{y} - 350\hat{z} \qquad \Rightarrow \qquad \boxed{H_{TB} = \sqrt{600^2 + (-350)^2} = 694'6 \qquad A/m}
$$

d) Las componentes normales están relacionadas por la expresión:

$$
B_{NA} = B_{NB} \quad \Rightarrow \quad \mu_A H_{NA} = \mu_B H_{NB} \quad \Rightarrow \quad H_{NB} = \frac{\mu_A}{\mu_B} H_{NA}
$$

*Con lo que:*

$$
H_{NB} = \frac{5}{20}300 = 75 \ A/m
$$

**EJ. 2. 4.** Dado el campo  $\vec{H}_1 = -2\hat{x} + 6\hat{y} + 4\hat{z}$  *A/m* en la región 1:  $y - x - 2 \le 0$ , en la que  $\mu = 5\mu_0$ , calcular  $\vec{B_1}$  en ella, y  $\vec{B_2}$  y  $\vec{H_2}$  en la región 2, complementaria de la 1, es decir,  $y-x-2\geq 0$ , sabiendo que en esta segunda  $\mu = 2\mu_0$ SOLUCIÓN:

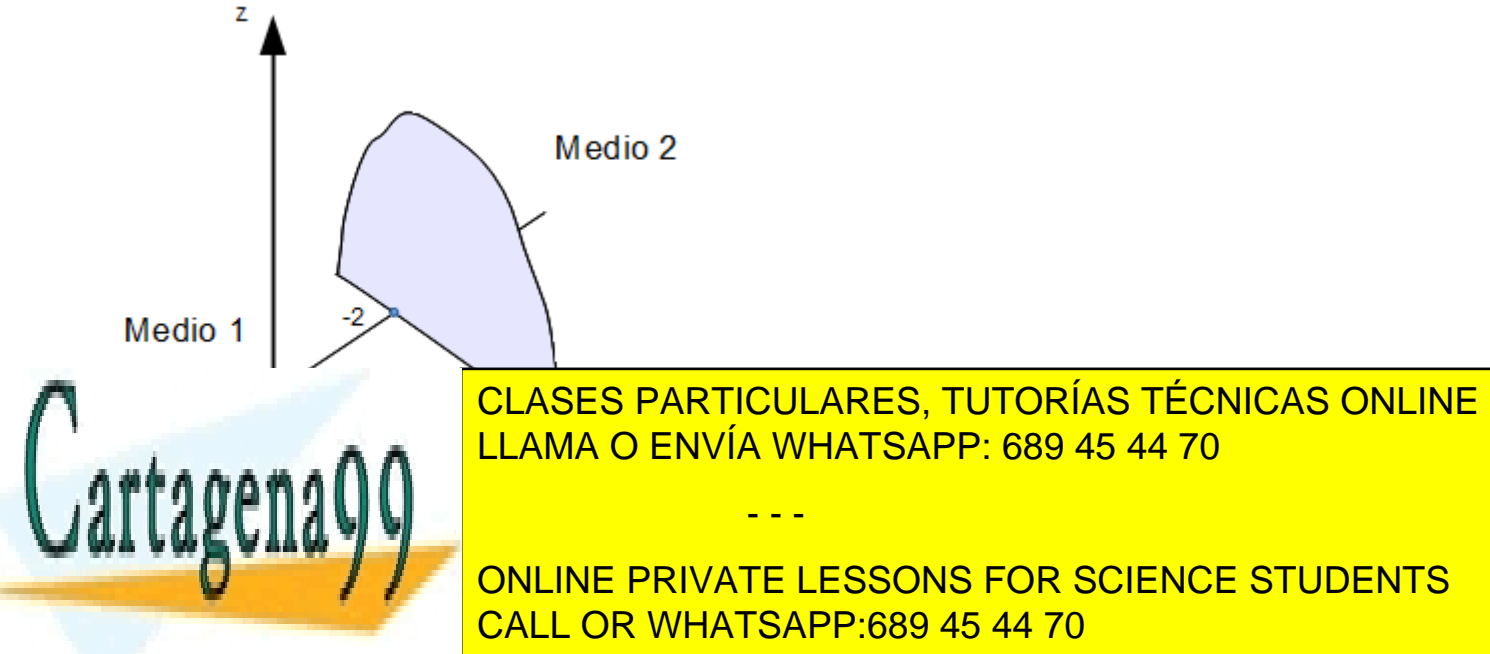

*Por tanto la zona a la izquierda de la recta, que es donde est´a el* (0, 0, 0)*, es la regi´on 1 y a la derecha, hacia*

x → ∞ *e* y → ∞ *la regi´on 2.* www.cartagena99.com no se hace responsable de la información contenida en el presente documento en virtud al Si la información contenida en el documento es ilícita o lesiona blenes o derechos de un tercero háganoslo saber y será retirada. Artículo 17.1 de la Ley de Servicios de la Sociedad de la Información y de Comercio Electrónico, de 11 de julio de 2002.

*a)*

$$
\vec{B}_1 = \mu_1 \vec{H}_1 = \mu_0 \mu_r (-2\hat{x} + 6\hat{y} + 4\hat{z}) = 4\pi \cdot 10^{-7} \cdot 5(-2\hat{x} + 6\hat{y} + 4\hat{z})
$$

$$
\boxed{\vec{B}_1 = -12'6\hat{x} + 37'7\hat{y} + 25'1\hat{z} \qquad \mu\text{T}}
$$

*b) Para calcular los campos en el medio 2 es necesario trabajar con las componentes normales y tangenciales de alguno de los campos del medio 1. Se toma, por ejemplo, el campo* H~ <sup>1</sup>*, su componente normal se extrae a partir de razonamientos geom´etricos:*

$$
\vec{H}_{N1} = \left(\vec{H}_1 \cdot \hat{n}_{12}\right) \hat{n}_{12}
$$

*El vector*  $\hat{n}_{12}$  *se calcula tomando un vector perpendicular al plano de separación de los medios y que apunte del medio 1 al 2. Por inspecci´on de la gr´afica se ve que cualquier vector que tenga su componente* x *negativa* y *y de mismo valor absoluto es correcto. Por ejemplo el vector* (2, 2)*. Como no tiene m´odulo uno se normaliza:*

$$
\hat{n}_{12} = \frac{(-2\hat{x} + 2\hat{y})}{\sqrt{| - 2\hat{x} + 2\hat{y} |}} = \frac{1}{\sqrt{2}}(-\hat{x} + \hat{y})
$$

$$
\left(\vec{H}_1 \cdot \hat{n}_{12}\right) = \frac{8}{\sqrt{2}} \qquad \Rightarrow \qquad \vec{H}_{N1} = -4\hat{x} + 4\hat{y}
$$

$$
\vec{H}_{T1} = \vec{H}_1 - \vec{H}_{N1} = (-2\hat{x} + 6\hat{y} + 4\hat{z}) - (-4\hat{x} + 4\hat{y}) = 2\hat{x} + 2\hat{y} + 4\hat{z} \qquad A/m
$$

En este caso, como no hay una densidad de corriente  $\vec{K}$  que circule por la superficie, sucede que las componentes tangenciales de los campos magnéticos  $\vec{H}$  en ambos medios son iguales:  $\vec{H}_{T1} = \vec{H}_{T2}$ *Y en lo que respecta a la componente normal, se usa la relación que establece que las componentes normales del campo*  $\vec{B}$  *son continuas y que*  $\vec{B} = \mu \vec{H}$ :

$$
\vec{B}_{N1} = \vec{B}_{N2} \Rightarrow \mu_1 \vec{H}_{N1} = \mu_2 \vec{H}_{N2} \Rightarrow \vec{H}_{N2} = \frac{\mu_1}{\mu_2} \vec{H}_{N1} \Rightarrow \vec{H}_{N2} = \frac{5\mu_0}{2\mu_0} (-4\hat{x} + 4\hat{y})
$$

$$
\vec{H}_{N2} = -10\hat{x} + 10\hat{y} \qquad A/m
$$

 ${\rm E}$ l campo  $\vec{H}_2$  se calcula sumando las componentes normal  $y$  tangencial en el medio 2:

$$
\vec{H}_2 = \vec{H}_{T2} + \vec{H}_{N2} = (2\hat{x} + 2\hat{y} + 4\hat{z}) + (-10\hat{x} + 10\hat{y}) \Rightarrow \left[ \vec{H}_2 = -8\hat{x} + 12\hat{y} + 4\hat{z} \right] \quad A/m
$$

Y finalmente,  $\vec{B}_2 = \mu_2 \vec{H}_2$ 

$$
\vec{B}_2 = \mu \vec{H}_2 = 2 \cdot 4\pi \cdot 10^{-7} (-8\hat{x} + 12\hat{y} + 4\hat{z}) \quad \boxed{\vec{B}_2 = -20'11\hat{x} + 30'16\hat{y} + 10'5\hat{z} \quad \mu\text{T}}
$$

- - -

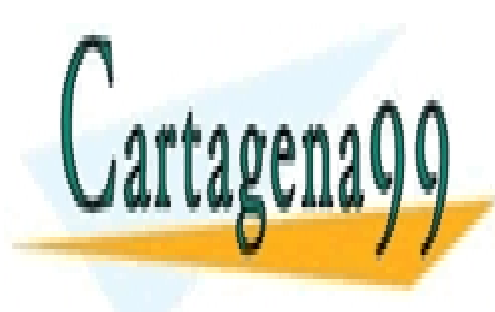

CLASES PARTICULARES, TUTORÍAS TÉCNICAS ONLINE LLAMA O ENVÍA WHATSAPP: 689 45 44 70

ONLINE PRIVATE LESSONS FOR SCIENCE STUDENTS CALL OR WHATSAPP:689 45 44 70

Si la información contenida en el documento es ilícita o lesiona blenes o derechos de un tercero háganoslo saber y será retirada. www.cartagena99.com no se hace responsable de la información contenida en el presente documento en virtud al Artículo 17.1 de la Ley de Servicios de la Sociedad de la Información y de Comercio Electrónico, de 11 de julio de 2002.